### **TUGAS AKHIR**

# **RANCANG BANGUN** *WEBSITE* **TOKO "GHANIZA**  *STORE***" MENGGUNAKAN METODE** *RAPID APPLICATION DEVELOPMENT*

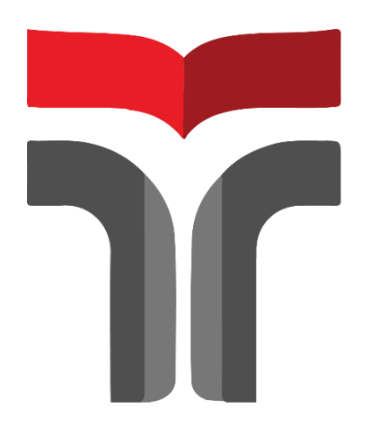

**SARAH NURJIHAN**

**17102021**

### **PROGRAM STUDI S1 TEKNIK INFORMATIKA**

### **FAKULTAS INFORMATIKA**

### **INSTITUT TEKNOLOGI TELKOM PURWOKERTO**

**2022**

### **TUGAS AKHIR**

# <span id="page-1-0"></span>**RANCANG BANGUN** *WEBSITE* **TOKO "GHANIZA**  *STORE***" MENGGUNAKAN METODE** *RAPID APPLICATION DEVELOPMENT*

# *DESIGN AND DEVELOPMENT OF "GHANIZA STORE" WEBSITE USING THE RAPID APPLICATION DEVELOPMENT METHOD*

Disusun Sebagai Salah Satu Syarat untuk Memperoleh Gelar Sarjana Komputer

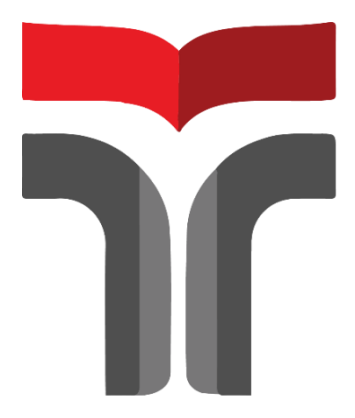

**SARAH NURJIHAN**

**17102021**

### **PROGRAM STUDI S1 TEKNIK INFORMATIKA**

### **FAKULTAS INFORMATIKA**

### **INSTITUT TEKNOLOGI TELKOM PURWOKERTO**

**2022**

Lembar Pengesahan Pembimbing

### <span id="page-2-0"></span>RANCANG BANGUN WEBSITE TOKO "GHANIZA STORE" MENGGUNAKAN METODE RAPID **APPLICATION DEVELOPMENT**

## DESIGN AND DEVELOPMENT OF "GHANIZA STORE" WEBSITE USING THE RAPID APPLICATION **DEVELOPMENT**

**METHOD** 

Dipersiapkan dan Disusun oleh **SARAH NURJIHAN** 17102021

Telah Diujikan dan Dipertahankan dalam Sidang Ujian Akhir Pada hari Senin, 5 September 2022

Pembimbing II,

Pembimbing I, Inl Thya Safitri, S.T, M.T

NIDN. 0631078701

**HIIK** 

Cepi Ramdani, S.Kom., M.Eng NIDN. 0618048902

Tugas Akhir ini diterima sebagai salah satu persyaratan

untuk memperoleh gelar Sarjana Komputer

Tanggal 5 September 2022

Kaprodi,  $\frac{1}{2}$ 

Amalia Beladinna Arifa, S.Pd., M.Cs NIK. 20920001

 $\ddot{\textbf{u}}$ 

Lembar Penetapan Penguji

### <span id="page-3-0"></span>RANCANG BANGUN WEBSITE TOKO "GHANIZA STORE" MENGGUNAKAN METODE RAPID **APPLICATION DEVELOPMENT**

### DESIGN AND DEVELOPMENT OF "GHANIZA **STORE" WEBSITE USING THE RAPID APPLICATION DEVELOPMENT METHOD**

Dipersiapkan dan Disusun oleh

SARAH NURJIHAN 17102021

Tugas Akhir Telah Diuji dan Dinilai Panitia Penguji Program

Studi S1 Teknik Informatika

**Fakultas Informatika** 

**Institut Teknologi Telkom Purwokerto** 

Pada Tanggal: 5 September 2022

Ketua Penguji ms

Auliya Burhanuddin, S.Si., M.Kom. NIDN. 0630058202

 $\mathbf{H}$ 

Anggota Penguji 1

Anggota Penguji 2

Daniel Yeri Kristiyanto, S.Kom., M.Kom., M.Si. NIDN. 0620108501

Agus Priyanto, S.Kom., M.Kom. NIDN. 0606118201

### KATA PENGANTAR

Assalamu'alaikum warahmatullahi wabarakatuh

Puji syukur kehadiran Allah S.W.T, dengan berkah, rahmat serta karuniaNya, penulis dapat menyelesaikan tugas akhir yang berjudul "Rancang Bangun *Website* Toko "Ghaniza *Store*" Menggunakan Metode *Rapid Application Development*".

Tugas akhir ini dibuat untuk memenuhi salah satu persyaratan untuk memperoleh gelar Sarjana Strata 1 di Program Studi S1 Informatika Institut Teknologi Telkom Purwokerto. Selain itu, tugas akhir ini juga dibuat sebagai salah satu wujud implementasi dari ilmu yang didapatkan selama masa perkuliahan di Program Studi S1 Informatika Institut Teknologi Telkom Purwokerto.

Penulis menyadari bahwa tugas akhir ini masih jauh dari sempurna. Oleh karena itu, penulis berharap dapat belajar lebih banyak lagi dalam mengimplementasikan ilmu yang didapatkan. Penulisan tugas akhir ini tentunya tidak lepas dari bimbingan, masukan, arahan, dukungan, dan do'a dari berbagai pihak. Oleh karena itu, pada kesempatan ini penulis ingin mengucapkan Terima Kasih yang sebesar-besarnya kepada:

- 1. ALLAH Subhanahu Wa Ta'alla yang telah memberikan ridho dan rahmatNya sehingga laporan Tugas Akir dapat diselesaikan dengan tepat waktu.
- 2. Kedua orang tua yang seKemudian mendo'akan serta seKemudian memberikan dukungan baik secara moral maupun material.
- 3. Kepada Bapak Dr. Arfianto Fahmi, S.T., M.T., IPM selaku Rektor Institut Teknologi Telkom Purwokerto.
- 4. Bapak Auliya Burhanuddin, S.Si., M.Kom. selaku Dekan Fakultas Informatika Institut Teknologi Telkom Purwokerto dan juga menjadi Pembimbing Utama saya yang telah banyak membantu, memberi saran, dan bimbingan dalam pembuatan tugas akhir.
- 5. Ibu Amalia Beladinna Arifa, S.Pd., M.Cs. selaku Ketua Program Studi Informatika Fakultas Infromatika Institut Teknologi Telkom Purwokerto.
- 6. Bapak Fahrudin Mukti Wibowo S. Kom., M. Eng, selaku Dosen Wali Kelas IF-05-A.
- 7. Suami saya Ahmmad Iqbal yang sudah membantu dalam pembuatan tugas akhir ini dan memberikan semangat, dukungan, dan waktunya.

Akhir kata penulis memohon maaf sebesar-besarnya atas kesalahan penulisan tugas akhir yang dilakukan penulis. Penulis berharap semoga tugas akhir ini dapat bermanfaat bagi pembaca dan dapat dijadikan referensi demi pengembangan ke arah yang lebih baik.

Purbalingga, 7 Juli 2022

Sarah Nurjihan

### DAFTAR ISI

<span id="page-6-0"></span>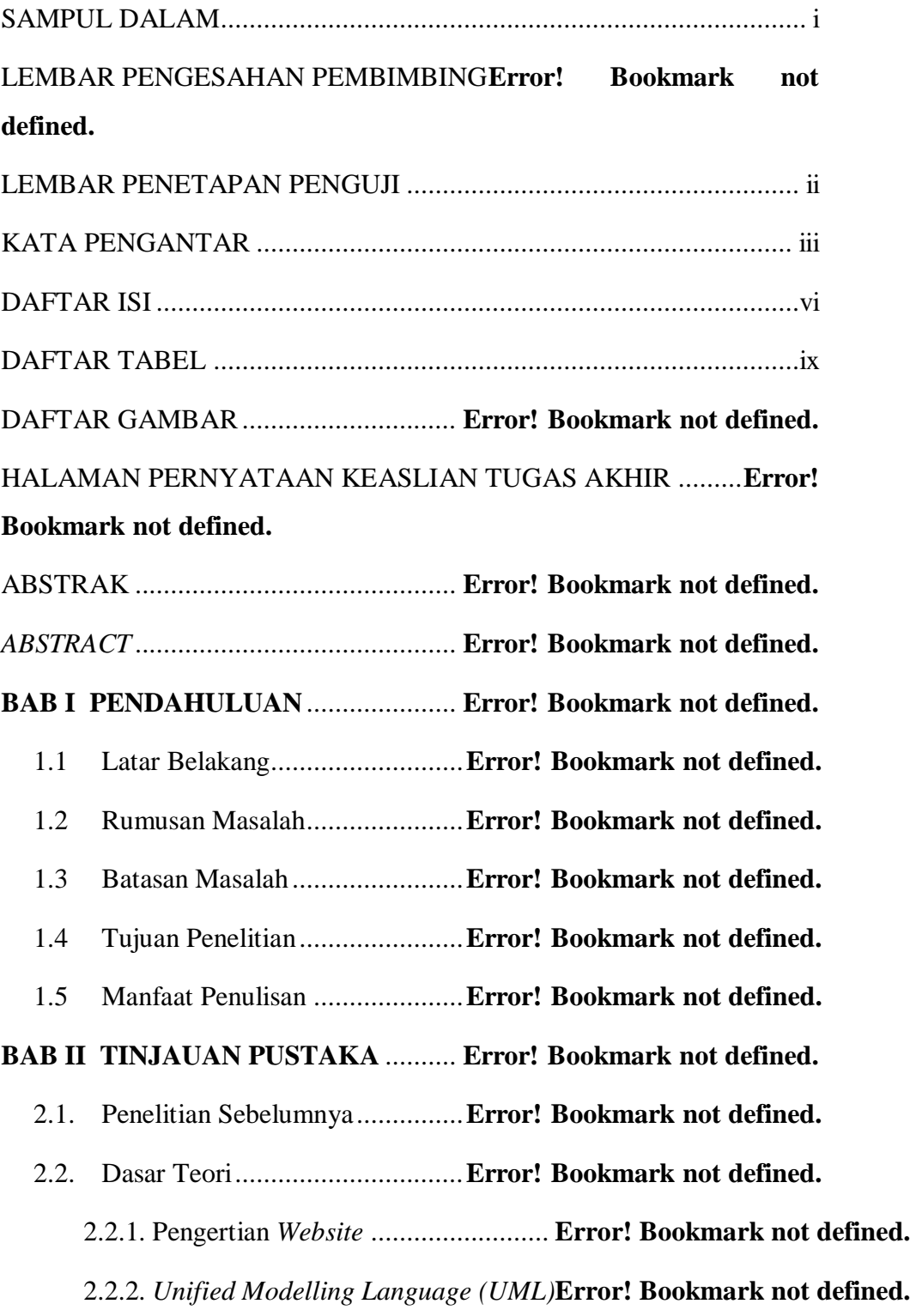

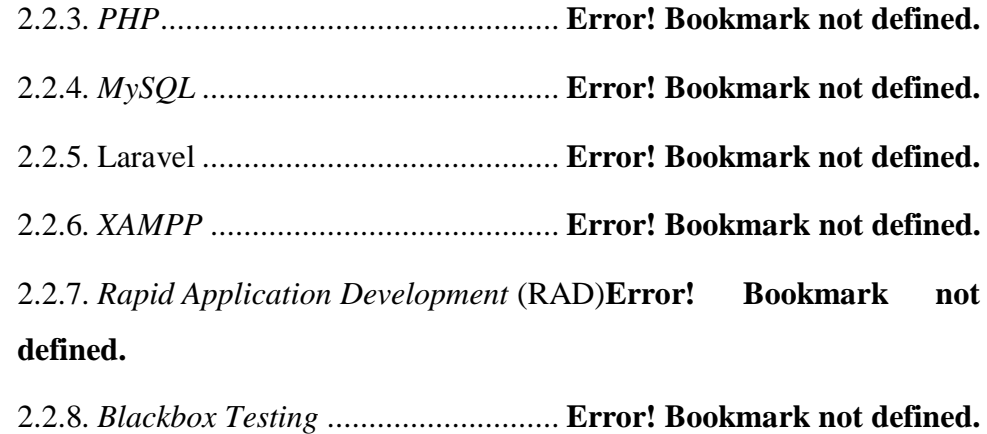

### **BAB III METODOLOGI PENELITIANError!** Bookmark not **defined.**

- 1.1 Subjek dan Objek Penelitian ......**Error! Bookmark not defined.**
- 1.2 Diagram alir Penelitian ..............**Error! Bookmark not defined.**
- 3.3 Pengumpulan Data.....................**Error! Bookmark not defined.**
- 3.4 Perumusan Masalah ...................**Error! Bookmark not defined.**
- 3.5 Studi Literatur............................**Error! Bookmark not defined.**
- 3.6 Pengembangan Sistem ...............**Error! Bookmark not defined.**

a. Perencanaan Syarat-Syarat *(Requirements Planning)* .... **Error! Bookmark not defined.**

b. Perancangan Sistem (*Workshop Design*)**Error! Bookmark not defined.**

c. Implementasi Sistem *(Coding & Testing)***Error! Bookmark not defined.**

### **BAB IV HASIL PENELITIAN DAN PEMBAHASAN**..............**Error! Bookmark not defined.**

- 4.1 Analisis Persyaratan...................**Error! Bookmark not defined.**
- 4.2 Perancangan Sistem...................**Error! Bookmark not defined.**
	- 4.2.1 *Use Case* Diagram...............**Error! Bookmark not defined.**

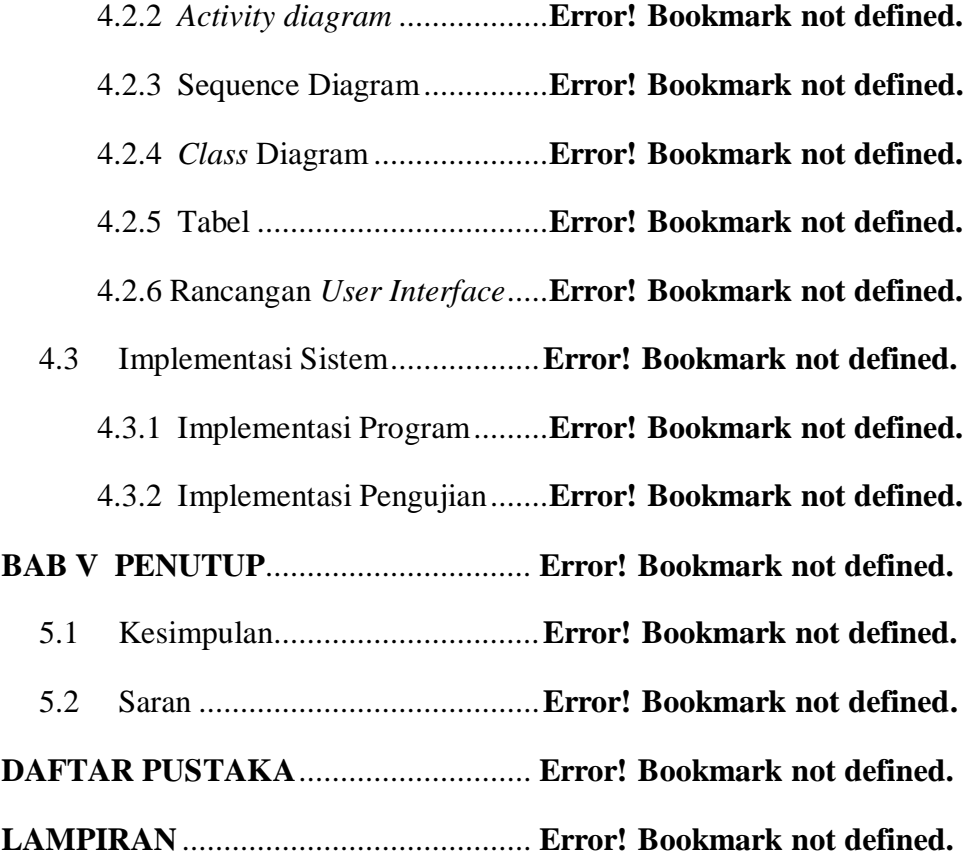

### DAFTAR TABEL

<span id="page-9-0"></span>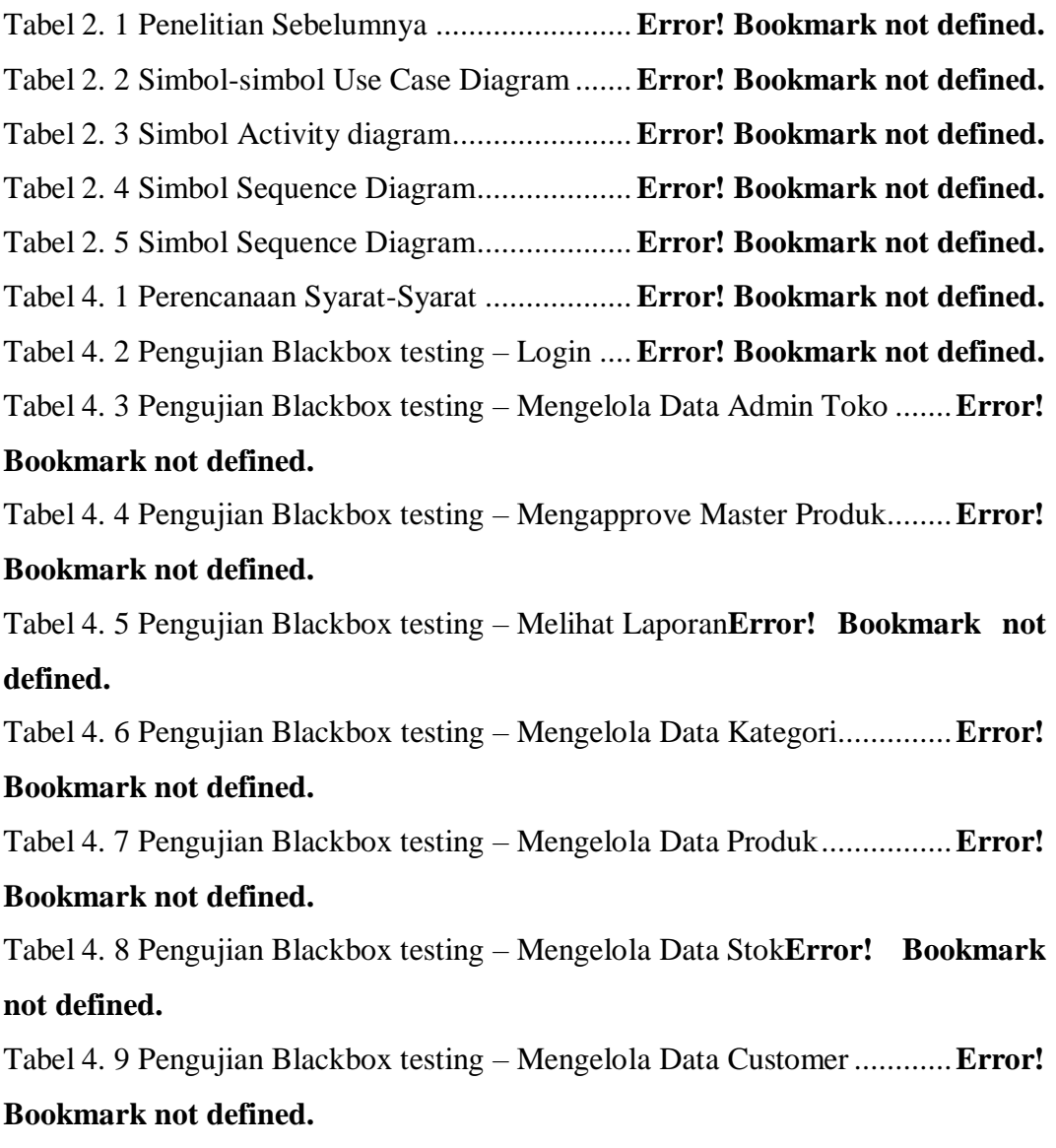

Tabel 4. 10 Pengujian Blackbox testing – Mengelola Data Transaksi ..........**Error! Bookmark not defined.**

### DAFTAR GAMBAR

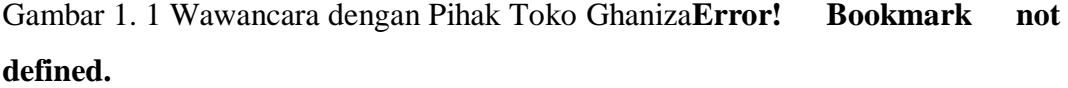

Gambar 1. 2 Data Stok Barang.............................**Error! Bookmark not defined.** Gambar 2. 5 Metode Rapid Application Development (RAD)**Error! Bookmark not defined.**

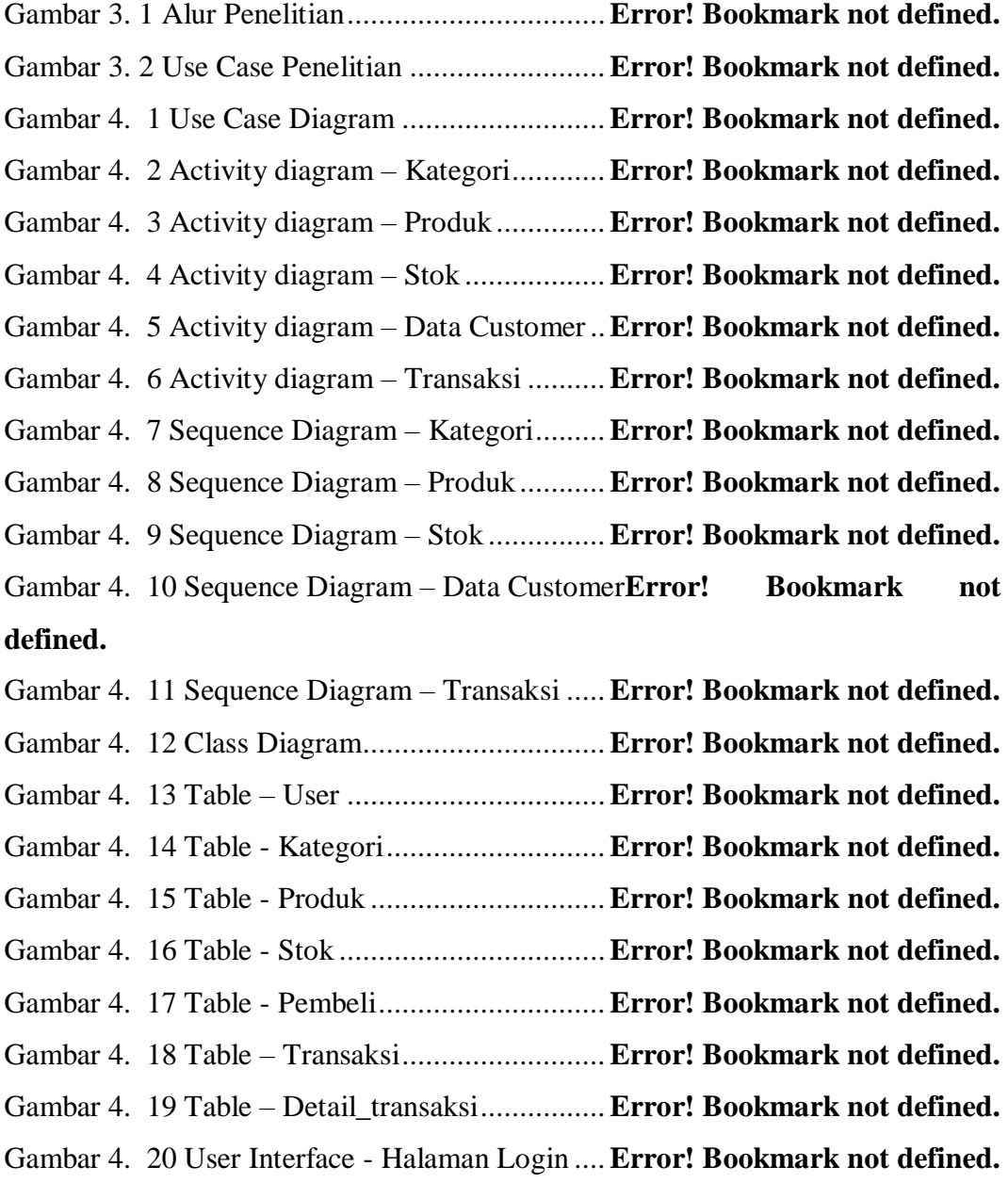

Gambar 4. 21 User Interface - Halaman Dashboard owner**Error! Bookmark not defined.**

Gambar 4. 22 User Interface - Halaman User Toko**Error! Bookmark not defined.**

Gambar 4. 23 User Interface - Halaman Tambah User Toko**Error! Bookmark not defined.**

Gambar 4. 24 User Interface - Halaman Master Kategori**Error! Bookmark not defined.**

Gambar 4. 25 User interface - Halaman Daftar Master Produk**Error! Bookmark not defined.**

Gambar 4. 26 User Interface - Halaman Approve Produk**Error! Bookmark not defined.**

Gambar 4. 27 User Interface - Halaman Laporan.**Error! Bookmark not defined.**

Gambar 4. 28 User interface - Halaman Dashboard Admin**Error! Bookmark not defined.**

Gambar 4. 29 User interface - Halaman Kategori **Error! Bookmark not defined.**

Gambar 4. 30 User interface - Halaman Tambah Kategori**Error! Bookmark not defined.**

Gambar 4. 31 User interface - Halaman Produk ..**Error! Bookmark not defined.**

Gambar 4. 32 User interface - Halaman Tambah Produk**Error! Bookmark not defined.**

Gambar 4. 33 User interface - Halaman Stok......**Error! Bookmark not defined.**

Gambar 4. 34 User interface - Halaman Tambah Stok**Error! Bookmark not defined.**

Gambar 4. 35 User interface - Halaman Data Customer**Error! Bookmark not defined.**

Gambar 4. 36 User interface - Halaman Tambah Data Customer................**Error! Bookmark not defined.**

Gambar 4. 37 User interface - Halaman Transaksi**Error! Bookmark not defined.** Gambar 4. 38 User interface - Halaman Tambah Transaksi**Error! Bookmark not defined.**

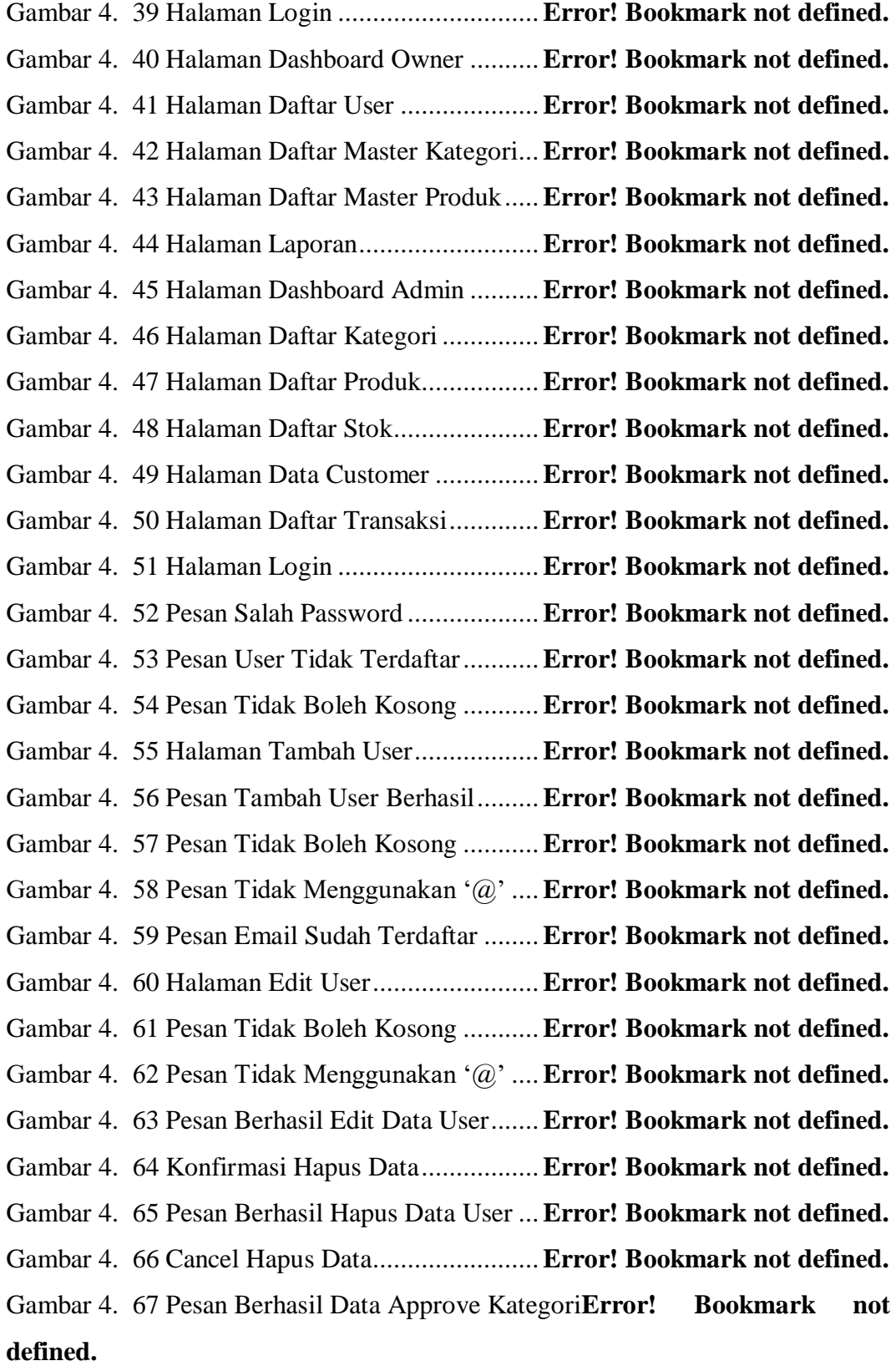

Gambar 4. 68 Pesan Berhasil Reject Data Kategori**Error! Bookmark not defined.**

Gambar 4. 69 Halaman Approve Produk.............**Error! Bookmark not defined.** Gambar 4. 70 Pesan Berhasil Approve Data Produk**Error! Bookmark not defined.**

Gambar 4. 71 Laporan Transaksi 7 Oktober 2021**Error! Bookmark not defined.** Gambar 4. 72 Fitur Cari ......................................**Error! Bookmark not defined.** Gambar 4. 73 Fitur Download File ......................**Error! Bookmark not defined.** Gambar 4. 74 Fitur Print .....................................**Error! Bookmark not defined.** Gambar 4. 75 Halaman Tambah Kategori ...........**Error! Bookmark not defined.** Gambar 4. 76 Pesan Tambah Kategori Berhasil...**Error! Bookmark not defined.** Gambar 4. 77 Pesan Tidak Boleh Kosong ...........**Error! Bookmark not defined.** Gambar 4. 78 Halaman Edit Kategori..................**Error! Bookmark not defined.** Gambar 4. 79 Pesan Berhasil Edit Kategori.........**Error! Bookmark not defined.** Gambar 4. 80 Tidak Boleh Kosong .....................**Error! Bookmark not defined.** Gambar 4. 81 Konfirmasi Hapus Data Kategori ..**Error! Bookmark not defined.** Gambar 4. 82 Pesan Berhasil Hapus Kategori .....**Error! Bookmark not defined.** Gambar 4. 83 Cancel Hapus Data........................**Error! Bookmark not defined.** Gambar 4. 84 Halaman Tambah Produk..............**Error! Bookmark not defined.** Gambar 4. 85 Pesan Berhasil Tambah Produk.....**Error! Bookmark not defined.** Gambar 4. 86 Tidak Boleh Kosong .....................**Error! Bookmark not defined.** Gambar 4. 87 Halaman Edit Produk....................**Error! Bookmark not defined.** Gambar 4. 88 Pesan Berhasil Edit Produk ...........**Error! Bookmark not defined.** Gambar 4. 89 Tidak Boleh Kosong .....................**Error! Bookmark not defined.** Gambar 4. 90 Konfirmasi Hapus Data Produk....**Error! Bookmark not defined.** Gambar 4. 91 Pesan Berhasil Hapus Produk.......**Error! Bookmark not defined.** Gambar 4. 92 Cancel Hapus................................**Error! Bookmark not defined.** Gambar 4. 93 Halaman Tambah Stok.................**Error! Bookmark not defined.** Gambar 4. 94 Pesan Berhasil Tambah Stok........**Error! Bookmark not defined.** Gambar 4. 95 Pesan Tidak Boleh Kosong ...........**Error! Bookmark not defined.** Gambar 4. 96 Halaman *Edit* Stok.........................**Error! Bookmark not defined.**

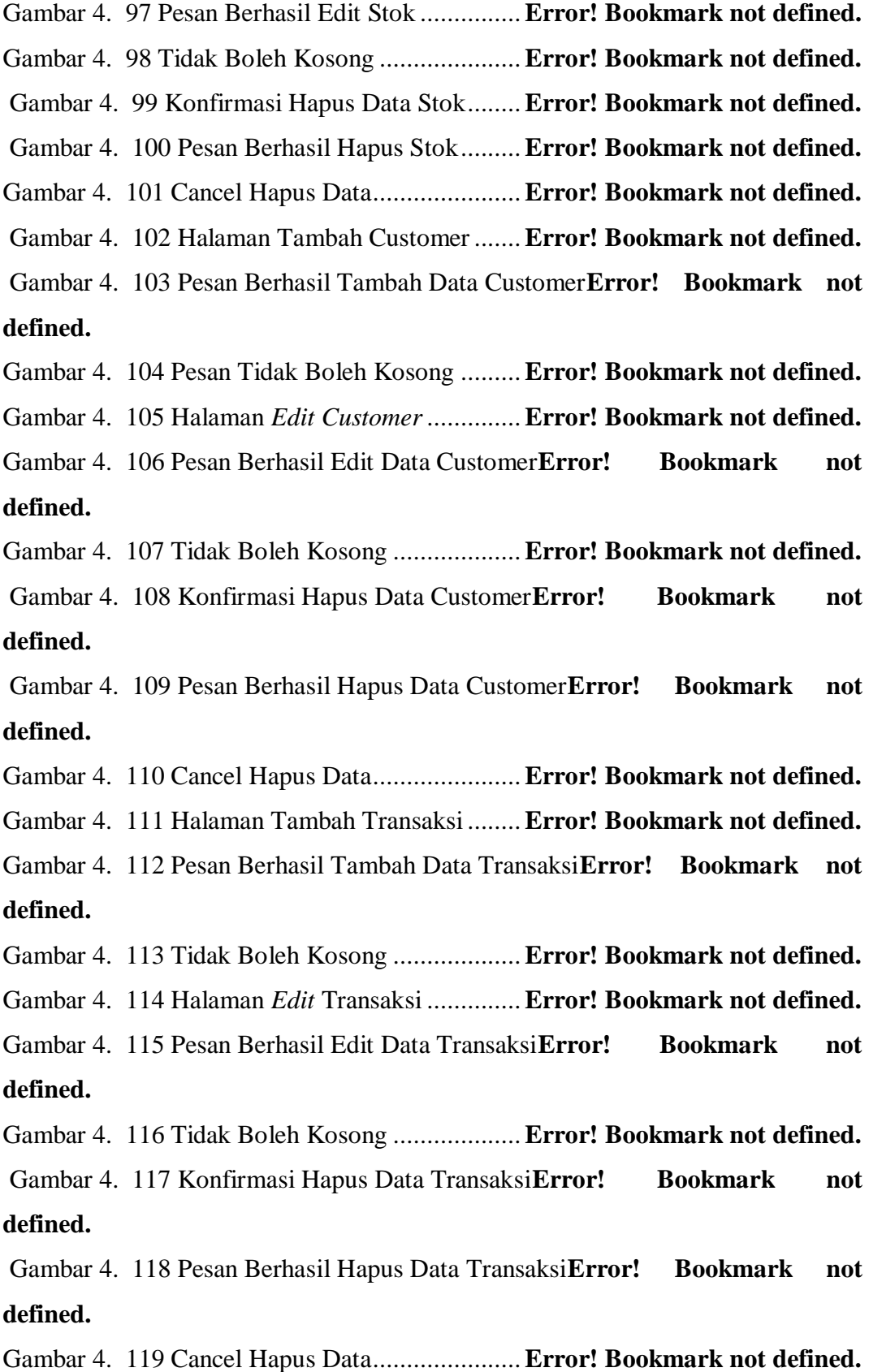

#### HALAMAN PERNYATAAN KEASLIAN TUGAS AKHIR

Yang bertanda tangan di bawah ini,

Nama Mahasiswa : Sarah Nurjihan

 $: 17102021$ **NIM** 

: S1 Teknik Informatika Program Studi

Menyatakan bahwa Tugas Akhir dengan judul berikut:

RANCANG BANGUN WEBSITE TOKO "GHANIZA STORE" MENGGUNAKAN **METODE** RAPID **APPLICATION** DEVELOMENT (RAD)

Dosen Pembimbing Utama : S. Thya Safitri, S. T., M. T

Dosen Pembimbing Pendamping : Cepi Ramdani, S. Kom., M. Eng

- 1. Karya tulis ini adalah benar-benar ASLI dan BELUM PERNAH diajukan untuk mendapatkan gelar akademik, baik di Institut Teknologi Telkom Purwokerto maupun di Perguruan Tinggi lainnya.
- 2. Karya tulis ini merupakan gagasan, rumusan, dan penelitian Saya Sendiri, tanpa bantuan pihak lain kecuali arahan dari Tim Dosen pembimbing
- 3. Dalam karya tulis ini tidak terdapat karya atau pendapat orang lain, kecuali secara tertulis dengan jelas dicantumkan sebagai acuan dalam naskah dengan disebutkan nama pengarang dan disebutkan dalam Daftar Pustaka pada karya tulis ini.
- 4. Perangkat lunak yang digunakan dalam penelitian ini sepenuhnya menjadi tanggung jawab Saya, bukan tanggung jawab Institut Teknologi Telkom Purwokerto.
- 5. Pernyataan ini Saya buat dengan sesungguhnya, apabila di kemudian hari terdapat penyimpangan dan ketidakbenaran dalam pernyataan ini, maka Saya bersedia menerima Sanksi Akademis dengan pencabutan gelar yang sudah diperoleh serta sanksi lainnya sesuai dengan norma yang berlaku di Perguruan Tinggi.

Purwokerto, 22 Agustus 2022 Yang Menyatakan,

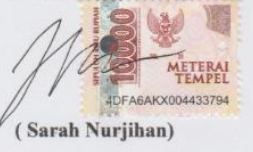

 $x\nu$